# **Microsoft Project Guides**

Thank you certainly much for downloading **Microsoft Project Guides**.Most likely you have knowledge that, people have look numerous times for their favorite books subsequent to this Microsoft Project Guides, but end occurring in harmful downloads.

Creating a new project 1. Open Microsoft Project 2010 2. Upon opening, project will automatically set you up with a blank project Opening a Project from an existing file 1. Open Microsoft Project 2010 2. Click on File in the upper left hand corner 3. Click on Open Summit. Microsoft Virtual Academy for 4. Select the appropriate folder and file, Click Open Opening a Project from a ...

Rather than enjoying a good ebook as soon as a cup of coffee in the afternoon, then again they juggled with some harmful virus inside their computer. **Microsoft Project Guides** is user-friendly in our digital library an online permission to it is set as public thus you can download it instantly. Our digital library saves in compound countries, allowing you to acquire the most less latency times to download any of our books past this one. Merely said, the Microsoft Project Guides is universally compatible bearing in mind any devices to read.

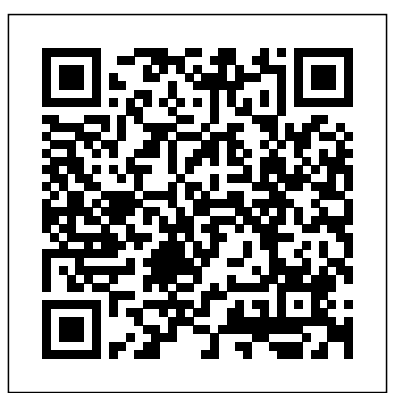

### *Microsoft Project - 2020 Reviews, Pricing & Demo*

#### **Project Management Software | Microsoft Project** Our comprehensive resources include manuals for Word, Excel, PowerPoint, Access, Project & Visio, ranging from 2003 to 2010 editions. So, whether you're looking for a step-by-step guide to a specific problem or just wish to keep the manuals for a time when you might need them, why not download yours today.

#### **What Is Microsoft Project Management Software? (Guide To ...**

Project Management is a complex and multifaceted process and MS Project is a project management software program developed and sold by Microsoft. It is a very convenient-to-use tool that project managers across the globe vouch for. Microsoft is helping project managers in the following tasks:

How to Use Microsoft Project for Beginners - BrightHub ...

*- microsoft.com*

# Microsoft Project - Complete Guide For Project help & learning - Microsoft Support **Beginners**

Download Microsoft Project Portfolio Official Microsoft Download Center Microsoft 365 Premium Office apps, extra cloud storage, advanced security, and more—all in one convenient subscription

# Download your FREE Microsoft Office Training Manuals Today

Microsoft Project gets agile Manage agile projects using simple, visual task boards that support Scrum, Kanban, or custom workflows. Choose whatever methodology makes sense for your project: agile, waterfall, or hybrid. Read the full story

You can link any two tasks in a project to show their relationship (also called a task dependency). Dependencies drive the project schedule — once you link the manage employee scheduling, and track tasks, every change you make to one affects the other, which affects the next one, and so on. Click View > Gantt Chart. Hold down Ctrl and click the two tasks you want to link (in the Task Name column).

> Learn Microsoft Project In 16 minutes - Full FREE Tutorial for Beginners #MS Project Learn Microsoft Project In 16 minutes Flat! # 4 MS Project 2019 ? Basics in 20 Minutes ? Easy 20. Using Microsoft Project to manage a

#### **Brief Guide to Microsoft Project Professional 2016**

*A Comprehensive Guide to Project Online* 2016 and Windows 10 in 2016. Your screens Management (PPM) Solutions Guide from Online Professional. The purpose of this guide Brief Guide to Microsoft Project Professional 2016 Note: This guide was written using the free trial of Microsoft Project Professional may appear slightly different. The files and instructions in this guide will work with Project is to provide current or future project managers with

Microsoft Project Professional 2019 - Full Tutorial for Beginners [+ Overview]Microsoft Project 2019 Tutorial: A Practical Guide to Sharing Resources in Project - Part 1 Beginner's Guide to Microsoft Outlook A Beginners Guide to Microsoft OneNote Microsoft Project 2019 Tutorial: A Practical Guide to Sharing Resources in Project - Part  $\overline{2}$ 

Microsoft Ignite 2016. Microsoft Tech Office. Microsoft Virtual Academy for Azure. Microsoft Virtual Academy for Windows Server Microsoft Virtual Academy for SQL Server IT Pro Cloud Essentials. Microsoft IT Pro Career Center. Online Interactive Guide **Download Microsoft Project Portfolio Management (PPM ...**

#### Project Online Admin Documentation - ProjectOnline ...

How to Use Microsoft Project for Beginners Getting Started. There are no prerequisites to the course you are embarking upon. To begin learning how to start a... Entering Data for the Sample Project. For the sample project, assume you are the Project Manager with an event... Enter Project Start Date ...

A project manager's guide to planning better projects

Opens a new blank Project: Alt+Home: Moves to the beginning of the project: Alt+End: Moves the end of a project: Alt+Right Arrow: Moves the timeline to the right: Alt+Left Arrow: Moves the timeline to the left: Shift+F2: Opens the Task Information dialog box: Ctrl+F: Displays the Find dialog box: Ctrl+Z: Undoes the previous action: Ctrl+P

Microsoft Project is a project management software designed for enterprises of all sizes. The tool includes project scheduling features, which allow management to create a project schedule, define and assign each project task,

project status. The software provides customizable templates and visual roadmaps for project planning.

## **Basic tasks in Project - Project support.microsoft.com**

Project Online provides project management, work management, and portfolio management capabilities for the enterprise in an environment hosted through Office 365. With it, organizations can effectively initiate, select, plan, and deliver projects while tracking time and budget, while also providing extensive reporting capabilities. Learn how to plan for, implement, and manage Project Online ...

### **Microsoft Project Guides**

Preventing scope creep, which means keeping the scope of the project from growing. Staying within a given budget. Completing all aspects of the project. Providing quality work. Completing work on time. Securing the right resources in advance. Tip 2: Set expectations up front. Everyone should be on the same page in order to guarantee a successful project. Microsoft Project - Full Tutorial for Beginners in 13 MINUTES!

Project Schedule #32 MS Project 2019 ? Learn to use Task Path to find predecessors in Complex Projects ? Simple

\"The Ultimate Application Administrator's Guide for Project Online\" book being printed Speak like a Manager: Verbs 1 #10 MS Project 2019 ? How to Budget a Project ?

Simple 10 Best Microsoft Project Alternatives MS Project 2019 ? What's New ? Easy Agile / **Scrum** 

PMP Exam Questions And Answers - PMP Certification- PMP Exam Prep (2020) - Video 1 Project Management 101 Training | Introduction to Project Management | Project Management Basics Microsoft Word Tutorial - Beginners Level 1 Top 10 Terms Project Managers Use

How to consolidate projects in Microsoft Project - Master and Sub Projects using MS Project 2016

Microsoft Project Tutorial: The Ultimate MS Project 2016 Tutorial for Beginners.The Beginner's Guide to Microsoft Publisher The Beginner's Guide to Excel - Excel Basics Tutorial Creating Your First Project in Microsoft Project - 1 Hour MS Project Tutorial The Beginner's Guide to Microsoft PowerPoint Project Tutorial The Project Guide Microsoft Training Lesson 1.10 **Chapter 1 Microsoft Project, Project Management and You** Project Management for Beginners: A Simple Guide (2020) PMP® Certification Full Course - Learn PMP Fundamentals in 12 Hours | PMP®

Training Videos | Edureka

Windows 7 ? Click on Start menu, point to All Programs, click Microsoft Office, and then click Project 2013. Windows 8 ? On the Start screen, tap or click Project 2013. Windows 10 ? Click on Start menu ? All apps ? Microsoft Office ? Project 2013. Step 2: Save Properties. Click File Tab. Under Info Tab go to Project Information.

### **How to Use Microsoft Project - A Quick Guide**

How to Use Microsoft Project – A Quick Guide Creating Milestones in MS Project. A milestone marks the end of a phase of the project, and they're a good way to track... Toolbar and Icons in Microsoft Project. The toolbar option is in the View menu, which allows you to chose the view you... Sharing ...

MS Project - Quick Guide -

### **Tutorialspoint**

Microsoft Project - Full Tutorial for Beginners in 13 MINUTES!

Learn Microsoft Project In 16 minutes - Full FREE Tutorial for Beginners #MS Project Learn Microsoft Project In 16 minutes Flat! # 1 MS Project 2019 ? Basics in 20 Minutes ? Easy 20. Using Microsoft Project to manage a Project Schedule #32 MS Project 2019 ? Learn to use Task Path to find predecessors in Complex Projects ? Simple Microsoft Project Professional 2019 - Full Tutorial for Beginners [+ Overview] Microsoft Project 2019 Tutorial: A Practical Guide to Sharing Resources in Project - Part 1 Beginner's Guide to Microsoft Outlook A Beginners Guide to <sub>language</sub>. Language: English. DirectX Microsoft OneNote Microsoft Project 2019 Tutorial: A Practical Guide to Sharing Resources in Project - Part 2

\"The Ultimate Application Administrator's Guide for Project Online\" book being printedSpeak like a Manager: Verbs 1 #10 MS Project 2019 ? How to Budget a Project ? Simple 10 Best Microsoft Project Alternatives MS Project 2019 ? What's New ? Easy Agile / Scrum

PMP Exam Questions And Answers - PMP Certification- PMP Exam Prep (2020) - Video 1Project Management 101 Training | Introduction to Project Management | Project Management Basics Microsoft Word Tutorial - Beginners Level 1 Top 10 Terms Project Managers Use

How to consolidate projects in Microsoft Project - Master and Sub Projects using MS Project 2016

Microsoft Project Tutorial: The Ultimate MS Project 2016 Tutorial for Beginners. The Beginner's Guide to Microsoft Publisher The Beginner's Guide to Excel - Excel Basics Tutorial Creating Your First Project in Microsoft Project - 1 Hour MS Project Tutorial The Beginner's Guide to Microsoft PowerPoint Project Tutorial The Project Guide Microsoft Training Lesson 1.10 **Chapter 1 Microsoft Project, Project Management and You Project** Management for Beginners: A Simple Guide (2020) PMP® Certification Full Course - Learn PMP Fundamentals in 12 Hours | PMP® Training Videos | Edureka

## Microsoft Project 2010: Desk Reference Guide

Learn how to construct a Project for the web project, from adding tasks, duration, and finish dates to tracking progress and dependencies on a board or Gantt chart.

### **Project 2016 For Dummies Cheat Sheet - dummies**

Microsoft Project is a project management tool employed by different types of users with varying levels of access. Being as scalable as it is, MS project online can accommodate everyone from startups to enterprises across numerous industries no matter their project plan. Build Gantt charts with drag-and-drop simplicity.

A Comprehensive Guide to Project Online Important! Selecting a language below will dynamically change the complete page content to that End-User Runtime Web Installer. Download. Close. Project Online is the Project Portfolio Management

component service in Office 365. ...